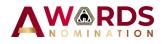

## PROPOSER User Manual

## **Engineering Innovation Excellence Awards 2024**

Anugerah Kecemerlangan Inovasi Kejuruteraan 2024

https://eiea.bem.org.my

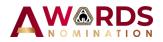

## **Getting started**

- 1. Navigate to URL <u>https://awards.bem.org.my</u>.
- 2. Ensure that Proposer is Head of Company or Government Agency or Authorized personnel. Click Register now!

| AWARDS                                     | <b>5</b> №             |
|--------------------------------------------|------------------------|
| Engineering Innov<br>Excellence Award (EIE |                        |
|                                            |                        |
| MyKad No. Without (-)                      | ع                      |
| ****                                       | ę                      |
|                                            |                        |
|                                            | Login                  |
| Proposer Manual P                          | roposer? Register now! |
|                                            |                        |

3. Fill all the requirement details and click Register button. If the registration successful, Proposer will receive an email and the system will directly go to login page.

|                                                                                               | Engi                                                                                            | neering lı                                  |                                                                      | xcellence An<br>er Register | ward (E | IEA) 2024  | •        |   |  |
|-----------------------------------------------------------------------------------------------|-------------------------------------------------------------------------------------------------|---------------------------------------------|----------------------------------------------------------------------|-----------------------------|---------|------------|----------|---|--|
| Fitle                                                                                         |                                                                                                 | Full N                                      | ame                                                                  |                             |         | Mykad/Pass | port No. |   |  |
| Datuk Ir.                                                                                     |                                                                                                 |                                             |                                                                      |                             |         |            |          |   |  |
| EM Reg. No                                                                                    | Email                                                                                           | Address                                     |                                                                      |                             |         | Phone Numb | per      |   |  |
|                                                                                               |                                                                                                 |                                             |                                                                      |                             |         |            |          |   |  |
|                                                                                               |                                                                                                 |                                             |                                                                      |                             |         |            |          |   |  |
| Proposer Organisation Na                                                                      | ne                                                                                              |                                             |                                                                      |                             |         |            |          |   |  |
|                                                                                               |                                                                                                 |                                             |                                                                      |                             |         |            |          |   |  |
|                                                                                               |                                                                                                 |                                             |                                                                      |                             |         |            |          |   |  |
|                                                                                               |                                                                                                 |                                             |                                                                      |                             |         |            |          |   |  |
| assword                                                                                       |                                                                                                 |                                             |                                                                      | Confirm Pass                | word    |            |          |   |  |
| assword                                                                                       |                                                                                                 |                                             |                                                                      | Confirm Pass                | word    |            |          |   |  |
| Password                                                                                      |                                                                                                 |                                             |                                                                      | Confirm Pass                | word    |            |          |   |  |
| assword                                                                                       | <u>\</u>                                                                                        |                                             |                                                                      |                             | word    |            | _        |   |  |
| assword                                                                                       |                                                                                                 |                                             |                                                                      | Confirm Pass                | word    |            |          |   |  |
| tassword                                                                                      | Proposer Manua                                                                                  |                                             |                                                                      |                             | word    | Back t     | o Login  |   |  |
| rassword                                                                                      | Proposer Manua                                                                                  | -                                           |                                                                      |                             | word    | Back t     | o Login  |   |  |
|                                                                                               |                                                                                                 |                                             |                                                                      |                             | word    | Back t     | o Login  |   |  |
| gineering Innovation Excell                                                                   | ence Award (EIEA) 20                                                                            | 24-Proposer R                               | egistration                                                          | Register                    | word    | Back t     | o Login  | _ |  |
| gineering Innovation Excell                                                                   | ence Award (EIEA) 20<br>registered as <b>Prop</b>                                               | 24-Proposer R                               | egistration                                                          | Register                    | word    | Back t     | o Login  |   |  |
| gineering Innovation Excell<br>You are now<br>Award (EIEA                                     | ence Award (EIEA) 20<br>registered as <b>Prop</b>                                               | 24-Proposer R                               | egistration                                                          | Register                    | word    | Back t     | o Login  |   |  |
| gineering Innovation Excell<br>You are now<br>Award (EIEA                                     | ence Award (EIEA) 20<br>registered as <b>Prop</b><br>) 2024                                     | 24-Proposer R                               | egistration                                                          | Register                    | word    | Back t     | o Login  |   |  |
| gineering Innovation Excell<br>You are now<br>Award (EIEA<br>Login here to a                  | ence Award (EIEA) 20<br>registered as Prop<br>) 2024<br>ssign nominee.                          | 24-Proposer R<br>oser for Engi              | egistration<br>neering Innova                                        | Register                    | word    | Back t     | o Login  | - |  |
| gineering Innovation Excell<br>You are now<br>Award (EIEA<br>Login here to a<br>For further i | ence Award (EIEA) 20<br>registered as Prop<br>) 2024<br>ssign.nominee.                          | 24-Proposer R<br>oser for Engi<br>Co        | egistration<br>neering Innova<br>ntact Person                        | Register/                   | word    | Back t     | o Login  |   |  |
| Award (EIEA<br>Login here to a<br>For further in<br>please cont                               | ence Award (EIEA) 20<br>registered as Prop<br>) 2024<br>ssign.nominee.                          | 24-Proposer R<br>oser for Engl<br>Co<br>Pn. | egistration<br>neering Innova<br>ntact Person<br>Mishana binti Sapai | Registeri                   | word    | Back t     | o Login  |   |  |
| gineering Innovation Excell<br>You are now<br>Award (EIEA<br>Login here to a<br>For further i | ence Award (EIEA) 20<br>registered as Prop<br>) 2024<br>ssign nominee.<br>nquiries,<br>act us : | 24-Proposer R<br>oser for Engl<br>Co<br>Pn. | egistration<br>neering Innova<br>ntact Person<br>Mishana binti Sapai | Register/                   | word    | Back t     | o Login  |   |  |

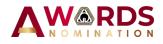

4. Log into the system using registration details.

|                       | ng Innovation<br>vard (EIEA) 2024 |
|-----------------------|-----------------------------------|
| Excellence Av         | valu (EIEA) 2024                  |
| MyKad No. Without (-) |                                   |
|                       |                                   |
| *****                 |                                   |
|                       | Log                               |
|                       |                                   |
| Proposer Manual       | Proposer? Register now!           |

5. System will show dashboard page which require Proposer to assign Team Leader by fill out the details and valid email. The invitation email will be sent to assigned Team Leader after submit button clicked.

|                                                | =                                                                                                    | ٢ | Ir. Ali bin Abu |
|------------------------------------------------|----------------------------------------------------------------------------------------------------|---|-----------------|
| DASHBOARD & SUMMARY Dashboard PERSONNEL Dogout | Welcome!!<br>I. Ali Bin Abu<br>The proposer is responsible for identifying organizations, who they<br>believe are deserving of recognition for their achievements,<br>contributions, or qualities relevant to the Engineering Innovation<br>Excellence Award (EIEA) 2024's criteria. |   |                 |
|                                                | Nomination Process  STEP1  Proposer may reassigned Team Leader Proposer may reassign Team Leader only if the assignation not yet confirmed by Team Leader.  "Email notification will be send to Team Leader assigned.  Ctick here                                                    |   |                 |

| Assign Team Leader                                                 |                                                                                                    |  |  |  |  |
|--------------------------------------------------------------------|----------------------------------------------------------------------------------------------------|--|--|--|--|
| Fill in the Team Leader details                                    |                                                                                                    |  |  |  |  |
| Nominee shall be a                                                 | a Malaysian Organisation                                                                                                    |  |  |  |  |
| Please fill in the details for your Team Leader. The system will t | **Important notes.<br>Please fill in the details for your Team Leader. The system will then email them according to the details provided.You will be notify once<br>Team Leader accept your invitation.As Team Leader accept the invitation, you are not allowed to reassign new Team Leader. |  |  |  |  |
| Title                                                              | Full Name                                                                                                    |  |  |  |  |
| **Dato'/Ir.                                                        | Full name                                                                                                    |  |  |  |  |
| MyKad No.                                                          | Email                                                                                                    |  |  |  |  |
| without dash (-)                                                   | Email                                                                                                    |  |  |  |  |
| Mobile                                                             |                                                                                                    |  |  |  |  |
| Mobile                                                             |                                                                                                    |  |  |  |  |
|                                                                    | Submit Reso                                                                                                    |  |  |  |  |

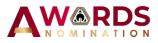

6. To replace Team Leader, Proposer need to click Replace Nominee and fill out the new details. The invitation will be sent to assigned Team Leader.

| Status Team Leade                                                                    | Pending                                                                                                    |                                    |
|--------------------------------------------------------------------------------------|----------------------------------------------------------------------------------------------------|------------------------------------|
| Title                                                                                |                                                                                                    | Full Name                          |
| Mr.                                                                                  |                                                                                                    | Amran bin Hashim                   |
| MyKad No.                                                                            |                                                                                                    | Email                              |
| 69101003XXXX                                                                         |                                                                                                    | demo@gmail.com                     |
| Mobile                                                                               |                                                                                                    |                                    |
| 0123456789                                                                           |                                                                                                    |                                    |
|                                                                                      |                                                                                                    | Replace Nominee                    |
|                                                                                      |                                                                                                    | Replace Nominee                    |
|                                                                                      |                                                                                                    |                                    |
| Invitation email a                                                                   | ready sent to your nominee email. X                                                                           |                                    |
|                                                                                      | P                                                                                                    |                                    |
| ils for your Team Lead<br>am Leader by updating                                      | Assigned new Team Leader                                                                                      | - +- +                             |
| ils for your Team Lead<br>am Leader by updating                                      |                                                                                                    |                                    |
| lls for your Team Lead<br>am Leader by updating<br>Malaysian.                        | Assigned new Team Leader                                                                                      |                                    |
| Invitation email al<br>ils for your Team Lead<br>an Leader by updating<br>Malaysian. | Assigned new Team Leader<br>Title<br>Mr.                                                                      |                                    |
| lls for your Team Lead<br>am Leader by updating<br>Malaysian.                        | Assigned new Team Leader<br>Title<br>Mr.<br>Full Name                                                         |                                    |
| lls for your Team Lead<br>am Leader by updating<br>Malaysian.                        | Assigned new Team Leader<br>Title<br>Mr.<br>Full Name<br>Hassan bin Arif                                      | lowed to reassign new Team Leader. |
| lls for your Team Lead<br>am Leader by updating<br>Malaysian.                        | Assigned new Team Leader<br>Title<br>Mr.<br>Full Name<br>Hassan bin Arif<br>MyKad No.                         | lowed to reassign new Team Leader. |
| lls for your Team Lead<br>am Leader by updating<br>Malaysian.                        | Assigned new Team Leader<br>Title<br>Mr.<br>Full Name<br>Hassan bin Arif<br>MyKad No.<br>6910100XXXX          | lowed to reassign new Team Leader. |
| lls for your Team Lead<br>am Leader by updating<br>Malaysian.                        | Assigned new Team Leader<br>Title<br>Mr.<br>Full Name<br>Hassan bin Arif<br>MyKad No.<br>6910100XXXX<br>Email | lowed to reassign new Team Leader. |

## 7. Once Team Leader accepts the invitation, Proposer received email notification.

| Engineering Innovation Excellence Award (EIEA         | ) 2024-Team Leader Accept Invitation                                                                                |
|-------------------------------------------------------|----------------------------------------------------------------------------------------------------|
| l v                                                   | ader (Mr. Amran bin Hashim-) accept invitation for<br><b>cellence Award (EIEA) 2024</b><br>ck <u>here t</u> p login |
| For further inquiries, please contact us :            | Contact Person<br>Pn. Mishana binti Sapar (Ext. 140)                                                                |
| Office Hours:<br>Monday to Friday<br>9.00am to 5.00pm | Pn. Irma Mudewi binti Zainul Din (Ext. 141)                                                                         |
| Phone : +603-2691 2090                                |                                                                                                    |

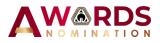

8. To update or view Proposer and Team Leader details, basis nomination, Team Leader acceptance and declaration can be found at the left side of navigation menu.

| DASHBOARD & SUMMARY      |                                                                                           |
|--------------------------|-------------------------------------------------------------------------------------------|
| Dashboard                | Allow Proposer to view nomination status and nomination process                           |
| Nomination Summary       | Summary of nomination form (view only)                                                    |
| NOMINATION DETAILS       |                                                                                           |
| Q Nomination ^           |                                                                                           |
| - Proposer               | Allow Proposer to update own details                                                      |
| – Team Leader            | Allow Proposer to update Team Leader and Nominee (organisation)                           |
| - Nominee (Organisation) | details                                                                                   |
| - Basis Nomination       | Allow Proposer to update nomination basis                                                 |
| Acceptance & Declaration | Allow Proposer to view either Nominee already accept, declare and upload the stamped form |
| - Proposer Checklist     | Allow Proposer to update checklist before submit nomination                               |
| PERSONNEL                |                                                                                           |
| 🗍 Logout                 |                                                                                           |

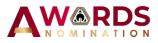

9. Proposer update details and need to download the form, sign, affix with company stamp and scan as PDF then upload back to the system under ATTACHMENT part.

|                                                                                                    | =                                                                                                    |                                                                                                    |
|----------------------------------------------------------------------------------------------------|----------------------------------------------------------------------------------------------------|----------------------------------------------------------------------------------------------------|
| DASHBOARD & SUMMARY                                                                                                    | Proposer<br>Dashboard > Proposer                                                                                                    |                                                                                                    |
| Nomination Summary                                                                                                    |                                                                                                    |                                                                                                    |
| NOMINATION DETAILS                                                                                                    | Proposer Details<br>Only proposer can edit de                                                                                                    | tals.                                                                                                    |
| Q Nomination ^                                                                                                    | Title                                                                                                    | le,                                                                                                    |
| - Team Leader                                                                                                    | Name                                                                                                    | Ali bin Abu                                                                                                    |
| - Nominee (Organisation)                                                                                                    | MyKad                                                                                                    | 91100814                                                                                                    |
| - Basis Nomination                                                                                                    |                                                                                                    | ** Call administrator if your MyKad No. needs modification.                                                               |
| Acceptance & Declaration                                                                                                    | BEM Reg. No                                                                                                    | C12345                                                                                                    |
|                                                                                                    |                                                                                                    | 0123456789                                                                                                    |
| Proposer Checklist                                                                                                    | Telephone                                                                                                    |                                                                                                    |
|                                                                                                    |                                                                                                    |                                                                                                    |
|                                                                                                    | Resst: Save                                                                                                    |                                                                                                    |
| ASHBOARD & SUMMARY<br>Dashboard<br>Dashboard<br>Nomination Summary                                                                                                    | E<br>Rest Sre<br>Proposer Attachment                                                                                                    |                                                                                                    |
| ASHBOARD & SUMMARY<br>Dashboard<br>Dashboard<br>Nomination Summary                                                                                                    | E<br>Read: Seve<br>Proposer Attachment<br>••••Important note                                                                                                    |                                                                                                    |
| ACMINATION<br>DASHBOARD & SUMMARY<br>Dashboard<br>Dashboard<br>Nomination Summary                                                                                                    | E Reso: Save Proposer AttachmentImportant note To be signed by Head of                                                                                                    |                                                                                                    |
| ACCORDENT OF A CONTRACTOR<br>DASHBOARD & SUMMARY<br>Dashboard<br>Nomination Summary<br>NOMINATION DETAILS<br>Q Nomination                                                                                                    | E Reso: Save Proposer AttachmentImportant note To be signed by Head of                                                                                                    | Company/Government Agency or Authorized personnel                                                                         |
| A Summary of the second second secon |                                                                                                    | Company/Government Agency or Authorized personnel                                                                         |
| A Contraction  A Contraction  A Con | Reset Save  Proposer Attachment  ••••Important note To be signed by Head of Download the form, sign, aff  •••ontooid attachment                                                                    | Company/Government Agency or Authorized personnel                                                                         |
| A Contraction Summary  A Contraction Summary  C Dashboard  C Dashboard  Nomination Summary  NOMINATION DETAILS  Nomination  Proposer  Team Leader  Nominee (Organisation)                                                                                                    | Reset Save  Proposer Attachment  ••••Important note To be signed by Head of Download the form, sign, aff  •••ontooid attachment                                                                    | Company/Government Agency or Authorized personnel<br>Ix your company stamp, scan it as PDF and upload back to the system. |
| ACCEPTION OF CONTRACTOR  ACCEPTION OF CONTRACTOR  ACCEPTION ACCEPTION ACCEPTION ACCEPTION ACCEPTION ACCEPTION ACCEPTION ACCEPTION ACCEPTION ACCEPTION ACCEPTION ACCEPTION ACCEPTION ACCEPTION ACCEPTION ACCEPTION ACCEPTION ACCEPTION ACCEPTION ACCEPTION ACCEPTION ACCEPTION  |                                                                                                    | Company/Government Agency or Authorized personnel<br>Ix your company stamp, scan it as PDF and upload back to the system. |
|                                                                                                    | ■<br>Reset Sove<br>Proposer Attachment<br>•••Important note<br>To be signed by Head of<br>Download the form, sign, aff<br>↓Oownload dttachment<br>UPLOAD ATTACHMEN<br>↓Decoser File No file chosen | Company/Government Agency or Authorized personnel<br>Ix your company stamp, scan it as PDF and upload back to the system. |

10. Team Leader details, Nominee (organisation) and basis nomination can be fill out by Proposer or Team Leader.

| DASHBOARD & SUMMARY                                             | Team Leader (on behalf of D<br>Dashboard > Team Leader          | iemo Sdn Bhd)                                               |
|-----------------------------------------------------------------|-----------------------------------------------------------------|-------------------------------------------------------------|
| Nomination Summary                                              | <b>Team Leader Details</b><br>Proposer & Team Leader can edit d | ietails.                                                    |
| Nomination     Proposer                                         | Title                                                           | Mr.<br>Amran bin Hashim                                     |
| <ul> <li>Team Leader</li> <li>Nominee (Organisation)</li> </ul> | MyKad                                                           | 78080911                                                    |
| Basis Nomination     Acceptance &     Declaration               | BEM Reg. No                                                     | ** Call administrator if your MyKad No. needs modification. |
| - Proposer Checklist                                            | Telephone                                                       | 0123456789                                                  |
| PERSONNEL                                                       | Email                                                           | demo@gmail.com                                              |

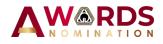

|                                                                                                    | <b>Ξ</b>                                                                                                    |
|----------------------------------------------------------------------------------------------------|----------------------------------------------------------------------------------------------------|
| DASHBOARD & SUMMARY                                                                                                    | Nominee<br>Dashbard > Nominee                                                                                                    |
| Nomination Summary                                                                                                    |                                                                                                    |
| Nomination         A           Proposer         -           Team Leader         -           Nomination         -           Basis Nomination         -           Acceptance & Declaration         -           Proposer Checklist         - | Nominee(Organisation) Details<br>Proposer & Team Leader can edit details.<br>UPLOAD LOGO HERE<br>Company Logo<br>Choose File Nn<br>Sov |
| PERSONNEL                                                                                                    | Contact Information                                                                                                    |
| Logout                                                                                                    | Organisation Name Demo Sch Bhd                                                                                                    |
|                                                                                                    | Organisation Address B-105                                                                                                    |

|                                                                                    | ≡                                                                                                    | ۲    | Ir. Ali b |
|------------------------------------------------------------------------------------|----------------------------------------------------------------------------------------------------|------|-----------|
| DASHBOARD & SUMMARY                                                                | Basis Nomination                                                                                                    |      |           |
| Dashboard                                                                          | Title of Innovation or New Technology in Engineering Practice/Product/Solution<br>New technologies must have been developed or completed within the past five(5) years (2019-2024).                                                                                                    |      | +         |
| NOMINATION DETAILS           Nomination            Proposer            Team Leader | A. Innovation and new technology in engineering practice or product     State:     (i) Innovation or new technology in engineering practice and/or product originated or developed by an individual or within a team,     (ii) The technological breaching of the practice and/or product,     (iii) Contribution to industry standards and/or practices     (iv) Originally or creativity and produce short technology     (v) Significant contribution to engineering profession through publications, patents filing related to the industry.                                                                                                    |      | -         |
| Nominee (Organisation)     Basis Nomination                                        | fr c <sup>+</sup>   Panyanh v   B I   ∂ □ □ v 44 □ v   □ □ □ □ = □       Innovation and New Technology                                                                                                    |      |           |
| <ul> <li>Acceptance &amp;<br/>Declaration</li> <li>Proposer Checklist</li> </ul>   | Ser Contract of Contract of Co | Rese | I         |
| PERSONNEL                                                                          | Attachment Files: EEA_basissonination2.pdf                                                                                                    |      |           |
| Logout                                                                             | Add attachment Choose Files No file chosen                                                                                                    | Sav  |           |

11. System only allows Team Leader to submit Nomination Acceptance and Declaration form. Proposer can view the status and ensure Team Leader upload the stamped documents.

|                                                                          | ≡                                                                                                    |
|--------------------------------------------------------------------------|----------------------------------------------------------------------------------------------------|
| DASHBOARD & SUMMARY                                                      | Acceptance & Declaration Dashboard > Acceptance & Declaration                                                                                                    |
| Nomination Summary                                                       |                                                                                                    |
| NOMINATION DETAILS                                                       | ***Important note<br>Proposer can view only.                                                                                                    |
| – Proposer                                                               | I, Mr. Amran bin Hashim on behalf of Demo Sdn Bhd accept the nomination and hereby declare that:                                                                                       |
| - Team Leader                                                            | <ul> <li>I am representing a Malaysian Company</li> <li>I am a Malaysian citizen</li> </ul>                                                                                            |
| <ul> <li>Nominee (Organisation)</li> </ul>                               | <ul> <li>Fails a management current</li> <li>I have NO criminal record</li> <li>I nnovation/Technology submitted have been developed or completed within 5 years(2019-2024)</li> </ul> |
| Basis Nomination     Acceptance &     Declaration     Proposer Checklist | A Inflovation, recinitionary submitted have been developed of completed within 5 years (2019-2024)      ATTACHMENT     View attached file                                              |

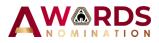

12. Finally, Proposer need to update checklist and ensure all documents and details fulfilled before submit for Nomination. The button Submit for Nomination will appear after all requirement was checked. Once the form has been submitted, the nomination form shall be deemed as final.

|                                                                      | Ξ                                                                                                    |  |  |  |  |  |
|----------------------------------------------------------------------|----------------------------------------------------------------------------------------------------|--|--|--|--|--|
| DASHBOARD & SUMMARY                                                  | Proposer<br>Dashboard > Proposer (Checklist)<br>Nomination Checklist (by Proposer)                                                                                                    |  |  |  |  |  |
| Nomination Summary                                                   | Commitation Cireckins (19 r1 pupser) Commitation Cireckins (19 r1 pupser)                                                                                                    |  |  |  |  |  |
| Nomination     Proposer                                              | Please tick if the following nomination checklist has been fulfilled and submitted. The submit application button will appear after all the checklist have been fulfilled. Nomination Form duty completed and signed |  |  |  |  |  |
| - Team Leader                                                        | Documents (proof/evidence) to support the basis of nomination for criteria A, B, C, D and E     Nominee's Company Profile & Team Leader's Biodata                                                                    |  |  |  |  |  |
| <ul> <li>Nominee (Organisation)</li> <li>Basis Nomination</li> </ul> | Sve Rest                                                                                                    |  |  |  |  |  |
| Acceptance & Declaration                                             |                                                                                                    |  |  |  |  |  |
| <ul> <li>Proposer Checklist</li> </ul>                               |                                                                                                    |  |  |  |  |  |

13. Proposer can either logout from the system or view summary of nomination form.

|                                                      | =                                                                                                    |                                                          |                | Ir. Ali bin Ab    |
|------------------------------------------------------|----------------------------------------------------------------------------------------------------|----------------------------------------------------------|----------------|-------------------|
| DASHBOARD & SUMMARY                                  | Nomination Summary<br>Home > Nomination Summary                                                               |                                                          |                |                   |
| Nomination Summary NOMINATION DETAILS     Nomination | ***Important note<br>This form is for view only. Ensur                                                        | re all the blank field is filled before proceed to final | l submission.  | <b>≜</b> Download |
| PERSONNEL                                            | Nomination Info                                                                                               | Nominee (Organisation) Informat                          | tion           |                   |
| L Logout                                             | Team Leader Info<br>Proposer Info<br>Basis for Nomination<br>Acceptance & Declaration<br>Nomination Checklist | Logo                                                     | DEMO           |                   |
|                                                      |                                                                                                    | Name                                                     | Demo Sdn Bhd   |                   |
|                                                      |                                                                                                    | Email                                                    | demo@gmail.com |                   |